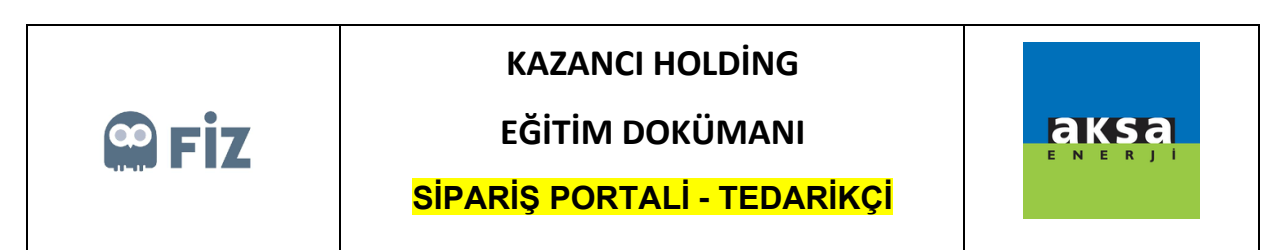

## Sevk Edilenler

"Sevk Bekleyenler" tabında sevk etme işlemini başlattığınız siparişler "Sevk Edilenler" tabında gözükür.

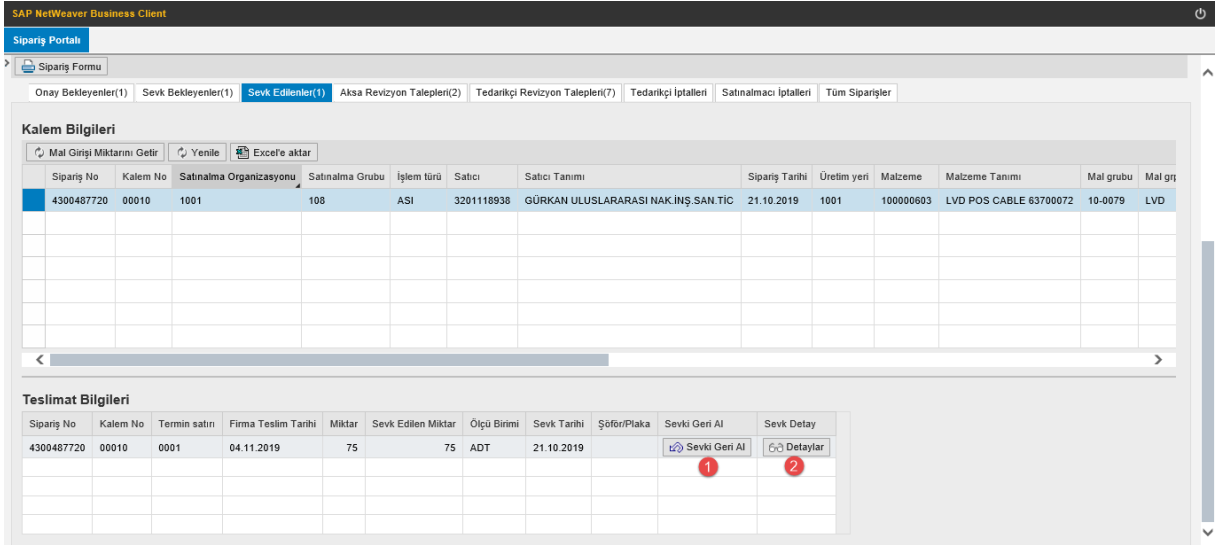

Buradan sevki geri alabilir, detaylar butonundan eklediğiniz ekleri görebilirsiniz.

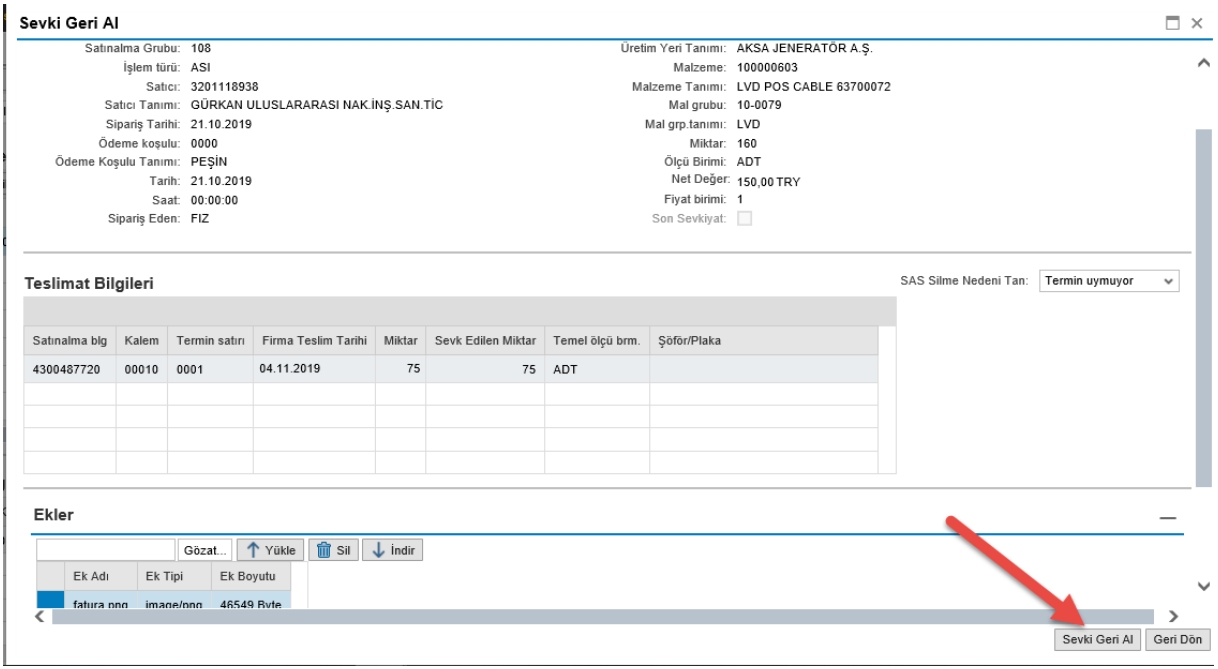